# Package 'RWeka'

January 23, 2018

<span id="page-0-0"></span>Version 0.4-37

Title R/Weka Interface

Description An R interface to Weka (Version 3.9.2).

Weka is a collection of machine learning algorithms for data mining tasks written in Java, containing tools for data pre-processing, classification, regression, clustering, association rules, and visualization. Package 'RWeka' contains the interface code, the Weka jar is in a separate package 'RWekajars'. For more information on Weka see <http://www.cs.waikato.ac.nz/ml/weka/>.

**Depends**  $R (= 2.6.0)$ 

**Imports** RWekajars  $(>= 3.9.2-1)$ , rJava  $(>= 0.6-3)$ , graphics, stats, utils, grid

Suggests partykit  $(>= 0.8.0)$ , mlbench, e1071

**SystemRequirements** Java  $(>= 8)$ 

License GPL-2

NeedsCompilation no

Author Kurt Hornik <https://orcid.org/0000-0003-4198-9911> [aut, cre], Christian Buchta [ctb], Torsten Hothorn [ctb], Alexandros Karatzoglou [ctb], David Meyer [ctb], Achim Zeileis <https://orcid.org/0000-0003-0918-3766> [ctb]

Maintainer Kurt Hornik <Kurt.Hornik@R-project.org>

Repository CRAN

Date/Publication 2018-01-07 16:17:29

# R topics documented:

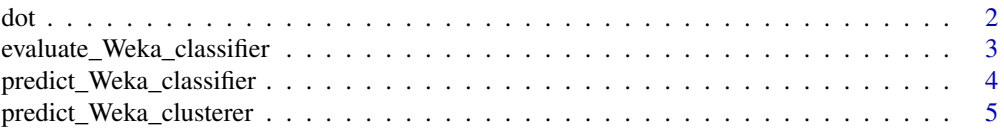

<span id="page-1-0"></span>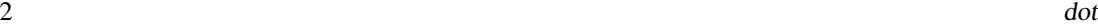

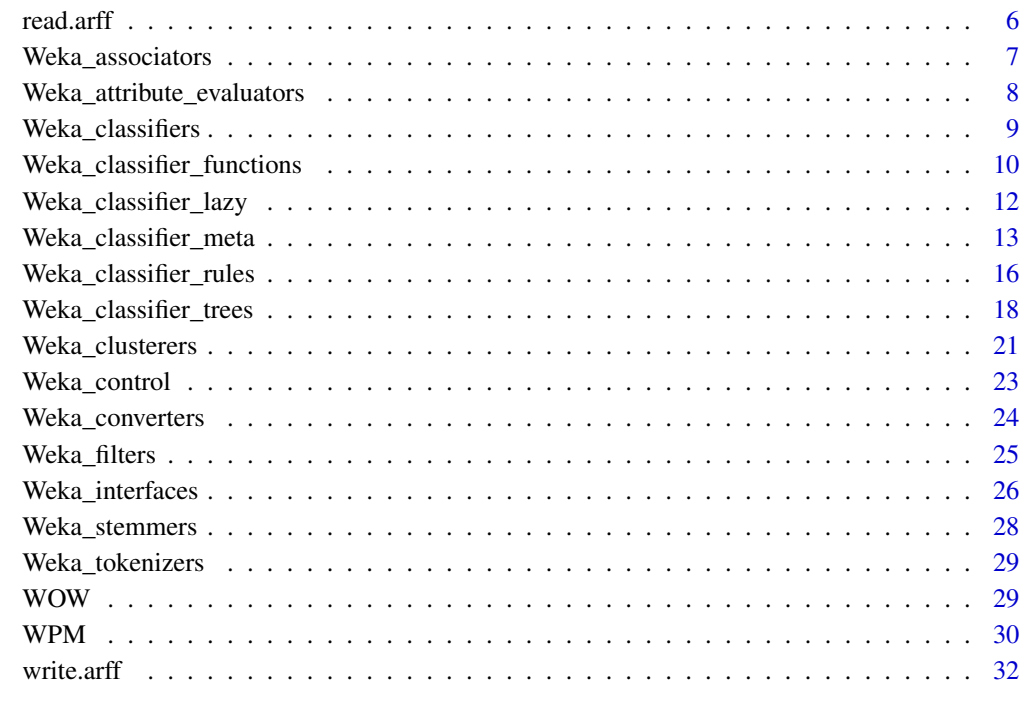

#### **Index** [33](#page-32-0)

dot *Create DOT Representations*

# <span id="page-1-1"></span>Description

Write a DOT language representation of an object for processing via Graphviz.

# Usage

```
write_to_dot(x, con = stdout(), \dots)
## S3 method for class 'Weka_classifier'
write_to_dot(x, con = stdout(), ...)
```
# Arguments

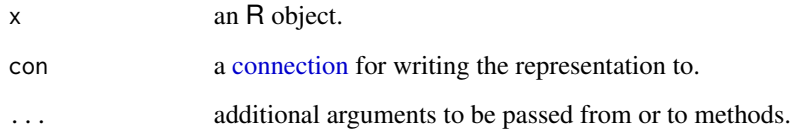

#### <span id="page-2-0"></span>Details

Graphviz (<http://www.graphviz.org>) is open source graph visualization software providing several main graph layout programs, of which dot makes "hierarchical" or layered drawings of directed graphs, and hence is typically most suitable for visualizing classification trees.

Using dot, the representation in file 'foo.dot' can be transformed to PostScript or other displayable graphical formats using (a variant of) dot -Tps foo.dot >foo.ps.

Some Weka classifiers (e.g., tree learners such as J48 and M5P) implement a "Drawable" interface providing DOT representations of the fitted models. For such classifiers, the write\_to\_dot method writes the representation to the specified connection.

<span id="page-2-1"></span>evaluate\_Weka\_classifier

*Model Statistics for R/Weka Classifiers*

#### **Description**

Compute model performance statistics for a fitted Weka classifier.

#### Usage

```
evaluate_Weka_classifier(object, newdata = NULL, cost = NULL,
                         numFolds = 0, complexity = FALSE,
                         class = FALSE, seed = NULL, ...
```
#### Arguments

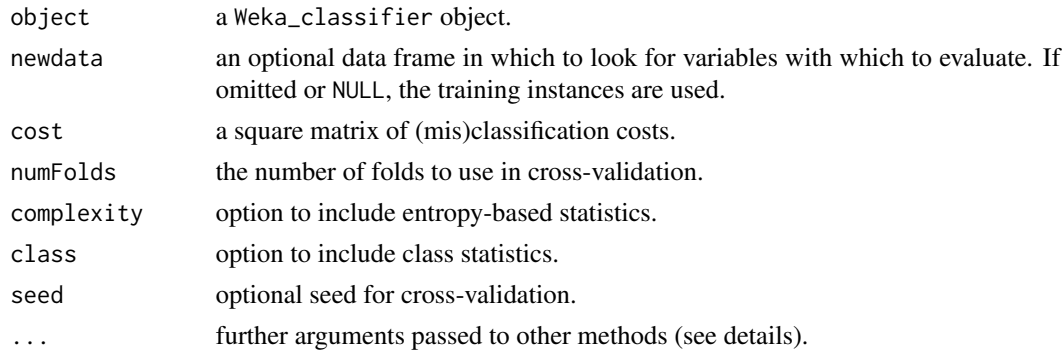

# Details

The function computes and extracts a non-redundant set of performance statistics that is suitable for model interpretation. By default the statistics are computed on the training data.

Currently argument ... only supports the logical variable normalize which tells Weka to normalize the cost matrix so that the cost of a correct classification is zero.

Note that if the class variable is numeric only a subset of the statistics are available. Arguments complexity and class are then not applicable and therefore ignored.

#### <span id="page-3-0"></span>Value

An object of class Weka\_classifier\_evaluation, a list of the following components:

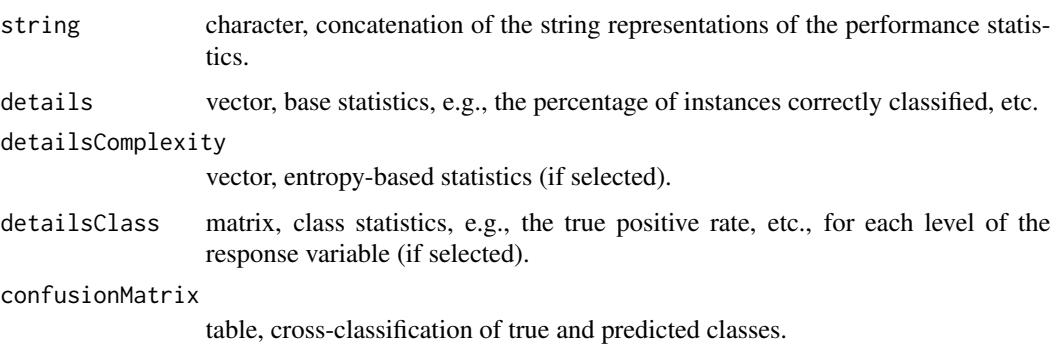

# References

I. H. Witten and E. Frank (2005). *Data Mining: Practical Machine Learning Tools and Techniques*. 2nd Edition, Morgan Kaufmann, San Francisco.

#### Examples

```
## Use some example data.
w <- read.arff(system.file("arff","weather.nominal.arff",
       package = "RWeka"))
## Identify a decision tree.
m \leftarrow J48(play \sim ., data = w)m
## Use 10 fold cross-validation.
e <- evaluate_Weka_classifier(m,
                               cost = matrix(c(0, 2, 1, 0), ncol = 2),
                               numFolds = 10, complexity = TRUE,
                               seed = 123, class = TRUE)
e
summary(e)
e$details
```
predict\_Weka\_classifier *Model Predictions for R/Weka Classifiers*

### <span id="page-3-1"></span>Description

Predicted values based on fitted Weka classifier models.

# <span id="page-4-0"></span>Usage

```
## S3 method for class 'Weka_classifier'
predict(object, newdata = NULL,
        type = c("class", "probability"), ...)
```
# Arguments

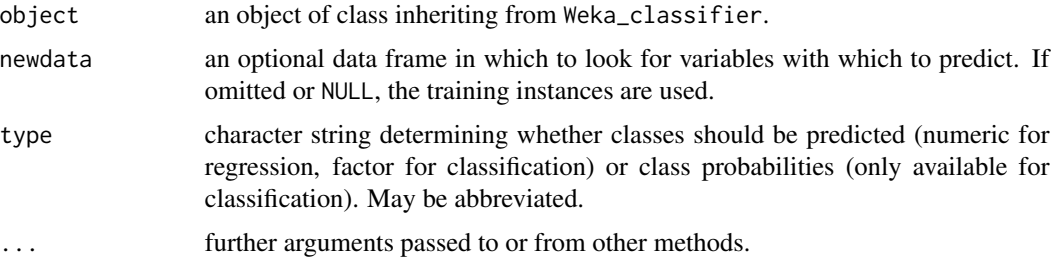

# Value

Either a vector with classes or a matrix with the posterior class probabilities, with rows corresponding to instances and columns to classes.

```
predict_Weka_clusterer
```

```
Class Predictions for R/Weka Clusterers
```
# <span id="page-4-1"></span>Description

Predict class ids or memberships based on fitted Weka clusterers.

#### Usage

```
## S3 method for class 'Weka_clusterer'
predict(object, newdata = NULL,
       type = c("class_ids", "memberships"), ...)
```
#### Arguments

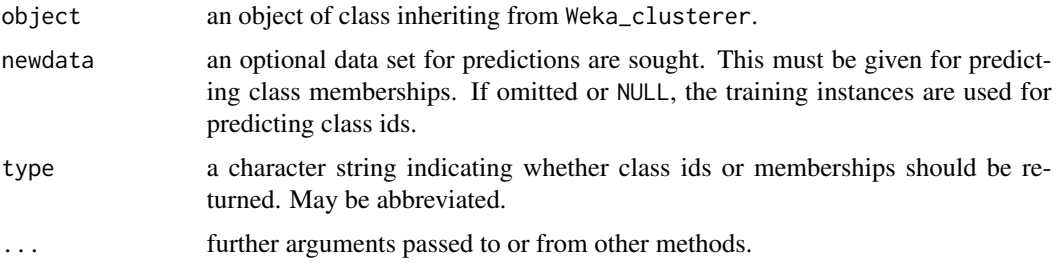

# <span id="page-5-0"></span>Details

It is only possible to predict class memberships if the Weka clusterer provides a distributionForInstance method.

<span id="page-5-1"></span>read.arff *Read Data from ARFF Files*

# Description

Reads data from Weka Attribute-Relation File Format (ARFF) files.

# Usage

```
read.arff(file)
```
# Arguments

file a character string with the name of the ARFF file to read from, or a [connection](#page-0-0) which will be opened if necessary, and if so closed at the end of the function call.

# Value

A data frame containing the data from the ARFF file.

#### References

Attribute-Relation File Format <https://weka.wikispaces.com/ARFF>

# See Also

[write.arff](#page-31-1)

```
read.arff(system.file("arff", "contact-lenses.arff",
                     package = "RWeka"))
```
<span id="page-6-0"></span>Weka\_associators *R/Weka Associators*

#### **Description**

R interfaces to Weka association rule learning algorithms.

#### Usage

 $A priori(x, control = NULL)$  $Tertius(x, control = NULL)$ 

#### **Arguments**

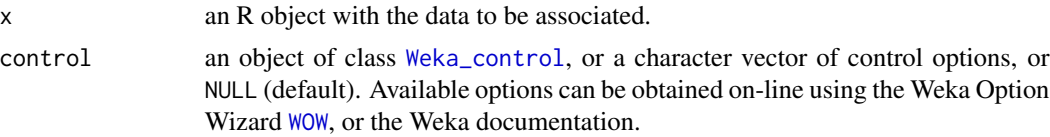

#### Details

Apriori implements an Apriori-type algorithm, which iteratively reduces the minimum support until it finds the required number of rules with the given minimum confidence.

Tertius implements a Tertius-type algorithm.

See the references for more information on these algorithms.

#### Value

A list inheriting from class Weka\_associators with components including

associator a reference (of class [jobjRef](#page-0-0)) to a Java object obtained by applying the Weka buildAssociations method to the training instances using the given control options.

#### Note

Tertius requires Weka package tertius to be installed.

# References

R. Agrawal and R. Srikant (1994). Fast algorithms for mining association rules in large databases. *Proceedings of the International Conference on Very Large Databases*, 478–499. Santiago, Chile: Morgan Kaufmann, Los Altos, CA.

P. A. Flach and N. Lachiche (1999). Confirmation-guided discovery of first-order rules with Tertius. *Machine Learning*, 42, 61–95.

I. H. Witten and E. Frank (2005). *Data Mining: Practical Machine Learning Tools and Techniques*. 2nd Edition, Morgan Kaufmann, San Francisco.

# Examples

```
x <- read.arff(system.file("arff", "contact-lenses.arff",
                           package = "RWeka"))
## Apriori with defaults.
Apriori(x)
## Some options: set required number of rules to 20.
Apriori(x, Weka_control(N = 20))
## Not run:
## Requires Weka package 'tertius' to be installed.
## Tertius with defaults.
Tertius(x)
## Some options: only classification rules (single item in the RHS).
Tertius(x, Weka_countrol(S = TRUE))## End(Not run)
```
Weka\_attribute\_evaluators

*R/Weka Attribute Evaluators*

# Description

R interfaces to Weka attribute evaluators.

#### Usage

```
GainRatioAttributeEval(formula, data, subset, na.action, control = NULL)
InfoGainAttributeEval(formula, data, subset, na.action, control = NULL)
```
# Arguments

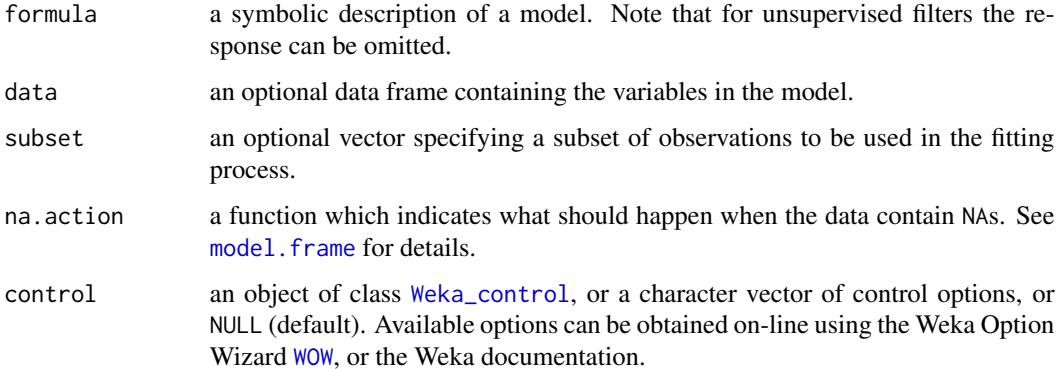

<span id="page-7-0"></span>

# <span id="page-8-0"></span>Weka\_classifiers 9

#### Details

GainRatioAttributeEval evaluates the worth of an attribute by measuring the gain ratio with respect to the class.

InfoGainAttributeEval evaluates the worth of an attribute by measuring the information gain with respect to the class.

Currently, only interfaces to classes which evaluate single attributes (as opposed to subsets, technically, which implement the Weka AttributeEvaluator interface) are possible.

#### Value

A numeric vector with the figures of merit for the attributes specified by the right hand side of formula.

# **Examples**

InfoGainAttributeEval(Species ~ . , data = iris)

<span id="page-8-1"></span>Weka\_classifiers *R/Weka Classifiers*

#### **Description**

R interfaces to Weka classifiers.

#### Details

Supervised learners, i.e., algorithms for classification and regression, are termed "classifiers" by Weka. (Numeric prediction, i.e., regression, is interpreted as prediction of a continuous class.)

R interface functions to Weka classifiers are created by [make\\_Weka\\_classifier](#page-25-1), and have formals formula, data, subset, na.action, and control (default: none), where the first four have the "usual" meanings for statistical modeling functions in R, and the last again specifies the control options to be employed by the Weka learner.

By default, the model formulae should only use the  $+$  and  $-$  operators to indicate the variables to be included or not used, respectively.

See model. frame for details on how na. action is used.

Objects created by these interfaces always inherit from class Weka\_classifier, and have at least suitable print, summary (via [evaluate\\_Weka\\_classifier](#page-2-1)), and [predict](#page-3-1) methods.

#### See Also

Available "standard" interface functions are documented in Weka classifier functions (regression and classification function learners), [Weka\\_classifier\\_lazy](#page-11-1) (lazy learners), [Weka\\_classifier\\_meta](#page-12-1) (meta learners), [Weka\\_classifier\\_rules](#page-15-1) (rule learners), and [Weka\\_classifier\\_trees](#page-17-1) (regression and classification tree learners).

<span id="page-9-1"></span><span id="page-9-0"></span>Weka\_classifier\_functions

*R/Weka Classifier Functions*

# <span id="page-9-2"></span>Description

R interfaces to Weka regression and classification function learners.

### Usage

```
LinearRegression(formula, data, subset, na.action,
                 control = Weka_countrol(), options = NULL)Logistic(formula, data, subset, na.action,
         control = Weka_control(), options = NULL)
SMO(formula, data, subset, na.action,
    control = Weka_control(), options = NULL)
```
# Arguments

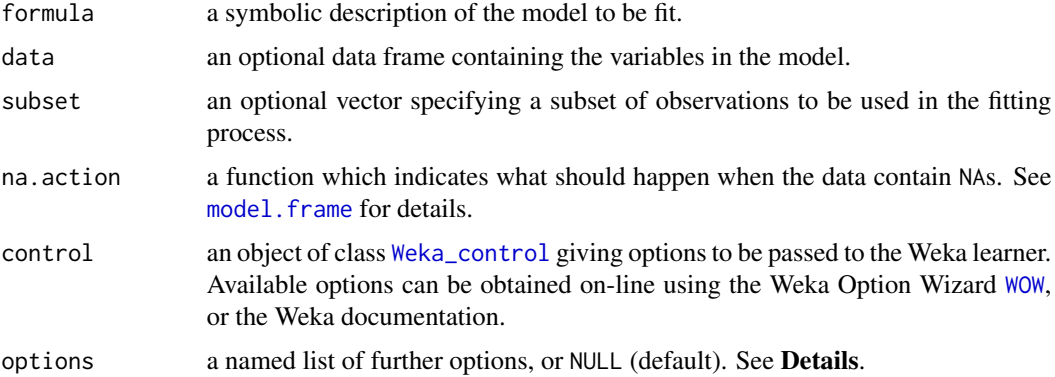

#### Details

There are a [predict](#page-3-1) method for predicting from the fitted models, and a summary method based on [evaluate\\_Weka\\_classifier](#page-2-1).

LinearRegression builds suitable linear regression models, using the Akaike criterion for model selection.

Logistic builds multinomial logistic regression models based on ridge estimation (le Cessie and van Houwelingen, 1992).

SMO implements John C. Platt's sequential minimal optimization algorithm for training a support vector classifier using polynomial or RBF kernels. Multi-class problems are solved using pairwise classification.

The model formulae should only use the '+' and '-' operators to indicate the variables to be included or not used, respectively.

<span id="page-10-0"></span>Argument options allows further customization. Currently, options model and instances (or partial matches for these) are used: if set to TRUE, the model frame or the corresponding Weka instances, respectively, are included in the fitted model object, possibly speeding up subsequent computations on the object. By default, neither is included.

#### Value

A list inheriting from classes Weka\_functions and Weka\_classifiers with components including

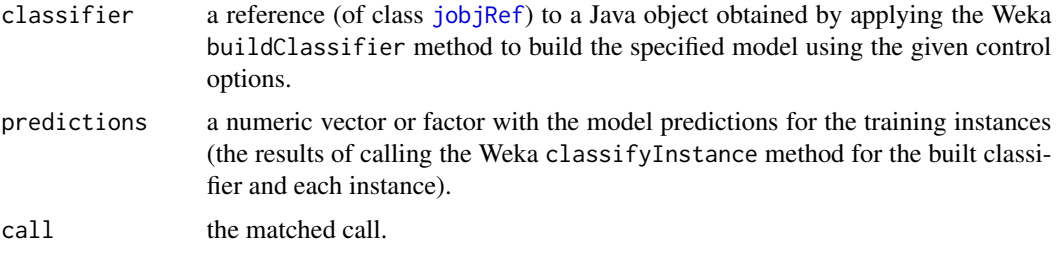

#### References

J. C. Platt (1998). Fast training of Support Vector Machines using Sequential Minimal Optimization. In B. Schoelkopf, C. Burges, and A. Smola (eds.), *Advances in Kernel Methods — Support Vector Learning*. MIT Press.

I. H. Witten and E. Frank (2005). *Data Mining: Practical Machine Learning Tools and Techniques*. 2nd Edition, Morgan Kaufmann, San Francisco.

#### See Also

[Weka\\_classifiers](#page-8-1)

```
## Linear regression:
## Using standard data set 'mtcars'.
LinearRegression(mpg \sim ., data = mtcars)
## Compare to R:
step(lm(mpg \sim ., data = mtcars), trace = 0)
## Using standard data set 'chickwts'.
LinearRegression(weight \sim feed, data = chickwts)
## (Note the interactions!)
## Logistic regression:
## Using standard data set 'infert'.
STATUS <- factor(infert$case, labels = c("control", "case"))
Logistic(STATUS \sim spontaneous + induced, data = infert)
## Compare to R:
glm(STATUS ~ spondaneous + induced, data = infert, family = binomial())## Sequential minimal optimization algorithm for training a support
## vector classifier, using am RBF kernel with a non-default gamma
```

```
## parameter (argument '-G') instead of the default polynomial kernel
## (from a question on r-help):
SMO(Species ~ ., data = iris,
   control = Weka\_control(K =list("weka.classifiers.functions.supportVector.RBFKernel", G = 2)))
## In fact, by some hidden magic it also "works" to give the "base" name
## of the Weka kernel class:
SMO(Species ~ ., data = iris,
    control = Weka_countrol(K = list("RBFKernel", G = 2)))
```
<span id="page-11-1"></span>Weka\_classifier\_lazy *R/Weka Lazy Learners*

#### Description

R interfaces to Weka lazy learners.

#### Usage

```
IBk(formula, data, subset, na.action,
    control = Weka_control(), options = NULL)
LBR(formula, data, subset, na.action,
   control = Weka_control(), options = NULL)
```
#### Arguments

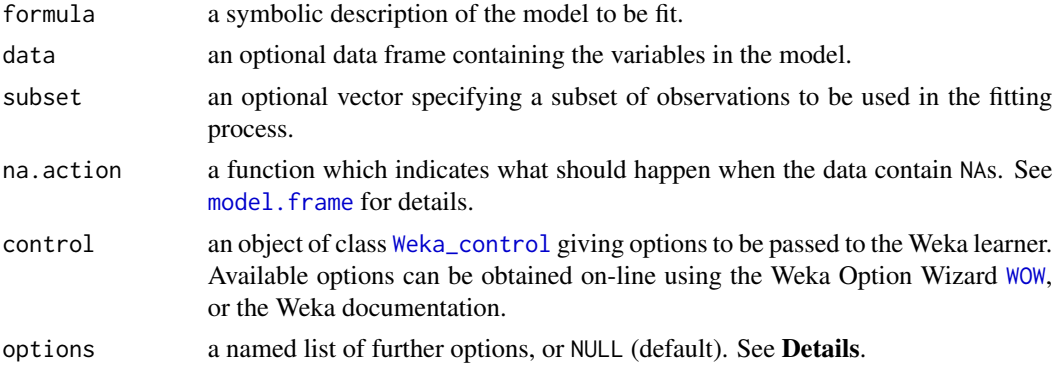

#### Details

There are a [predict](#page-3-1) method for predicting from the fitted models, and a summary method based on [evaluate\\_Weka\\_classifier](#page-2-1).

IBk provides a k-nearest neighbors classifier, see Aha & Kibler (1991).

LBR ("Lazy Bayesian Rules") implements a lazy learning approach to lessening the attribute-independence assumption of naive Bayes as suggested by Zheng & Webb (2000).

The model formulae should only use the '+' and '-' operators to indicate the variables to be included or not used, respectively.

<span id="page-11-0"></span>

<span id="page-12-0"></span>Argument options allows further customization. Currently, options model and instances (or partial matches for these) are used: if set to TRUE, the model frame or the corresponding Weka instances, respectively, are included in the fitted model object, possibly speeding up subsequent computations on the object. By default, neither is included.

#### Value

A list inheriting from classes Weka\_lazy and Weka\_classifiers with components including

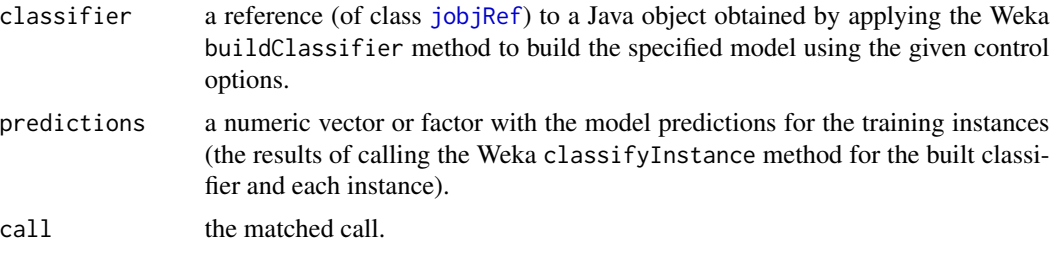

# Note

LBR requires Weka package lazyBayesianRules to be installed.

#### References

D. Aha and D. Kibler (1991). Instance-based learning algorithms. *Machine Learning*, 6, 37–66.

Z. Zheng and G. Webb (2000). Lazy learning of Bayesian rules. *Machine Learning*, 41/1, 53–84.

### See Also

[Weka\\_classifiers](#page-8-1)

<span id="page-12-1"></span>Weka\_classifier\_meta *R/Weka Meta Learners*

#### Description

R interfaces to Weka meta learners.

#### Usage

```
AdaBoostM1(formula, data, subset, na.action,
           control = Weka_control(), options = NULL)
Bagging(formula, data, subset, na.action,
       control = Weka_control(), options = NULL)
LogitBoost(formula, data, subset, na.action,
           control = Weka_control(), options = NULL)
MultiBoostAB(formula, data, subset, na.action,
             control = Weka_control(), options = NULL)
```

```
Stacking(formula, data, subset, na.action,
         control = Weka_countrol(), options = NULL)
CostSensitiveClassifier(formula, data, subset, na.action,
                        control = Weka_control(), options = NULL)
```
# Arguments

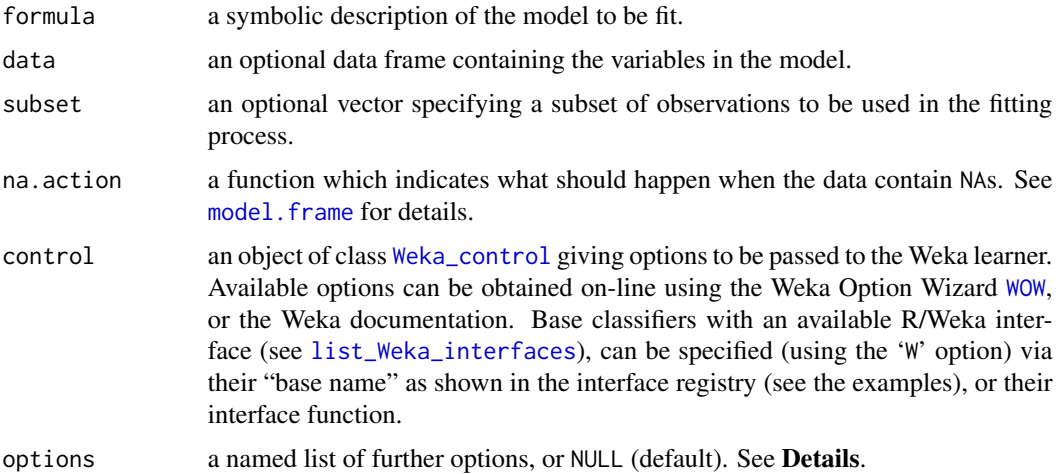

#### Details

There are a [predict](#page-3-1) method for predicting from the fitted models, and a summary method based on [evaluate\\_Weka\\_classifier](#page-2-1).

AdaBoostM1 implements the AdaBoost M1 method of Freund and Schapire (1996).

Bagging provides bagging (Breiman, 1996).

LogitBoost performs boosting via additive logistic regression (Friedman, Hastie and Tibshirani, 2000).

MultiBoostAB implements MultiBoosting (Webb, 2000), an extension to the AdaBoost technique for forming decision committees which can be viewed as a combination of AdaBoost and "wagging".

Stacking provides stacking (Wolpert, 1992).

CostSensitiveClassifier makes its base classifier cost-sensitive.

The model formulae should only use the '+' and '-' operators to indicate the variables to be included or not used, respectively.

Argument options allows further customization. Currently, options model and instances (or partial matches for these) are used: if set to TRUE, the model frame or the corresponding Weka instances, respectively, are included in the fitted model object, possibly speeding up subsequent computations on the object. By default, neither is included.

#### Value

A list inheriting from classes Weka\_meta and Weka\_classifiers with components including

<span id="page-14-0"></span>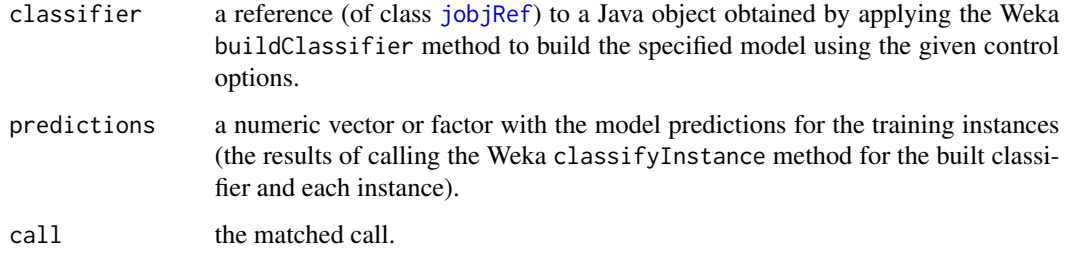

# **Note**

multiBoostAB requires Weka package multiBoostAB to be installed.

#### References

L. Breiman (1996). Bagging predictors. *Machine Learning*, 24/2, 123–140.

Y. Freund and R. E. Schapire (1996). Experiments with a new boosting algorithm. In *Proceedings of the International Conference on Machine Learning*, pages 148–156. Morgan Kaufmann: San Francisco.

J. H. Friedman, T. Hastie, and R. Tibshirani (2000). Additive logistic regression: A statistical view of boosting. *Annals of Statistics*, 28/2, 337–374.

G. I. Webb (2000). MultiBoosting: A technique for combining boosting and wagging. *Machine Learning*, 40/2, 159–196.

I. H. Witten and E. Frank (2005). *Data Mining: Practical Machine Learning Tools and Techniques*. 2nd Edition, Morgan Kaufmann, San Francisco.

D. H. Wolpert (1992). Stacked generalization. *Neural Networks*, 5, 241–259.

#### See Also

Weka classifiers

```
## Use AdaBoostM1 with decision stumps.
m1 <- AdaBoostM1(Species ~ ., data = iris,
                control = Weka_control(W = "DecisionStump"))
table(predict(m1), iris$Species)
summary(m1) # uses evaluate_Weka_classifier()
## Control options for the base classifiers employed by the meta
## learners (apart from Stacking) can be given as follows:
m2 <- AdaBoostM1(Species ~ ., data = iris,
                 control = Weka\_control(W = list(J48, M = 30)))
```
<span id="page-15-1"></span><span id="page-15-0"></span>Weka\_classifier\_rules *R/Weka Rule Learners*

#### Description

R interfaces to Weka rule learners.

#### Usage

```
JRip(formula, data, subset, na.action,
     control = Weka_control(), options = NULL)
M5Rules(formula, data, subset, na.action,
       control = Weka_countrol(), options = NULL)
OneR(formula, data, subset, na.action,
     control = Weka_control(), options = NULL)
PART(formula, data, subset, na.action,
     control = Weka_control(), options = NULL)
```
# Arguments

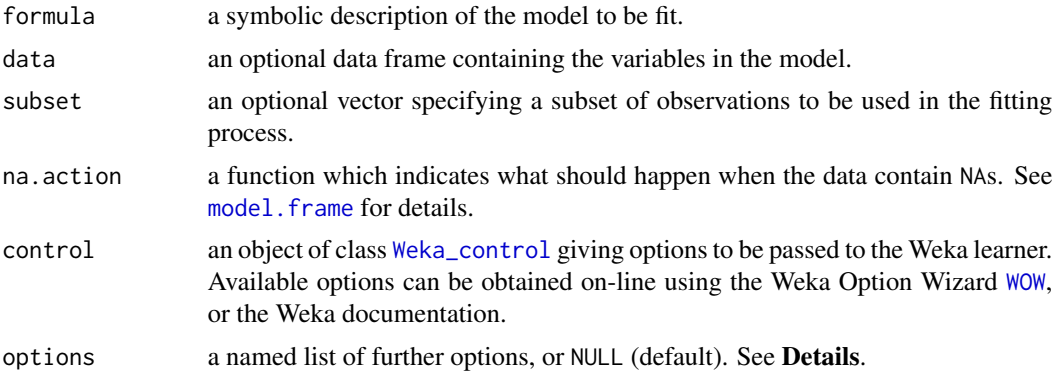

#### Details

There are a [predict](#page-3-1) method for predicting from the fitted models, and a summary method based on [evaluate\\_Weka\\_classifier](#page-2-1).

JRip implements a propositional rule learner, "Repeated Incremental Pruning to Produce Error Reduction" (RIPPER), as proposed by Cohen (1995).

M5Rules generates a decision list for regression problems using separate-and-conquer. In each iteration it builds an model tree using M5 and makes the "best" leaf into a rule. See Hall, Holmes and Frank (1999) for more information.

OneR builds a simple 1-R classifier, see Holte (1993).

PART generates PART decision lists using the approach of Frank and Witten (1998).

The model formulae should only use the '+' and '-' operators to indicate the variables to be included or not used, respectively.

<span id="page-16-0"></span>Argument options allows further customization. Currently, options model and instances (or partial matches for these) are used: if set to TRUE, the model frame or the corresponding Weka instances, respectively, are included in the fitted model object, possibly speeding up subsequent computations on the object. By default, neither is included.

# Value

A list inheriting from classes Weka\_rules and Weka\_classifiers with components including

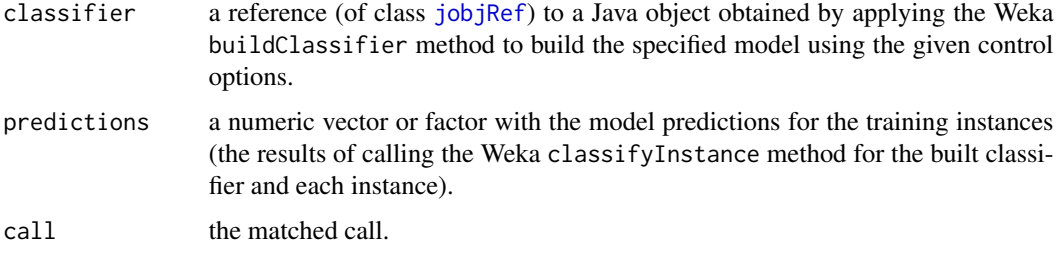

#### References

W. W. Cohen (1995). Fast effective rule induction. In A. Prieditis and S. Russell (eds.), *Proceedings of the 12th International Conference on Machine Learning*, pages 115–123. Morgan Kaufmann. ISBN 1-55860-377-8. <http://citeseer.ist.psu.edu/cohen95fast.html>

E. Frank and I. H. Witten (1998). Generating accurate rule sets without global optimization. In J. Shavlik (ed.), *Machine Learning: Proceedings of the Fifteenth International Conference*. Morgan Kaufmann Publishers: San Francisco, CA. [http://www.cs.waikato.ac.nz/~eibe/pubs/](http://www.cs.waikato.ac.nz/~eibe/pubs/ML98-57.ps.gz) [ML98-57.ps.gz](http://www.cs.waikato.ac.nz/~eibe/pubs/ML98-57.ps.gz)

M. Hall, G. Holmes, and E. Frank (1999). Generating rule sets from model trees. *Proceedings of the Twelfth Australian Joint Conference on Artificial Intelligence*, Sydney, Australia, pages 1–12. Springer-Verlag. <http://citeseer.ist.psu.edu/holmes99generating.html>

R. C. Holte (1993). Very simple classification rules perform well on most commonly used datasets. *Machine Learning*, 11, 63–91.

I. H. Witten and E. Frank (2005). *Data Mining: Practical Machine Learning Tools and Techniques*. 2nd Edition, Morgan Kaufmann, San Francisco.

# See Also

[Weka\\_classifiers](#page-8-1)

```
M5Rules(mpg ~ ., data = mtcars)
m \leq - PART(Species \sim ., data = iris)
m
summary(m)
```
<span id="page-17-1"></span><span id="page-17-0"></span>Weka\_classifier\_trees *R/Weka Classifier Trees*

#### Description

R interfaces to Weka regression and classification tree learners.

#### Usage

```
J48(formula, data, subset, na.action,
    control = Weka_control(), options = NULL)
LMT(formula, data, subset, na.action,
   control = Weka_control(), options = NULL)
M5P(formula, data, subset, na.action,
    control = Weka_control(), options = NULL)
DecisionStump(formula, data, subset, na.action,
              control = Weka_control(), options = NULL)
```
#### Arguments

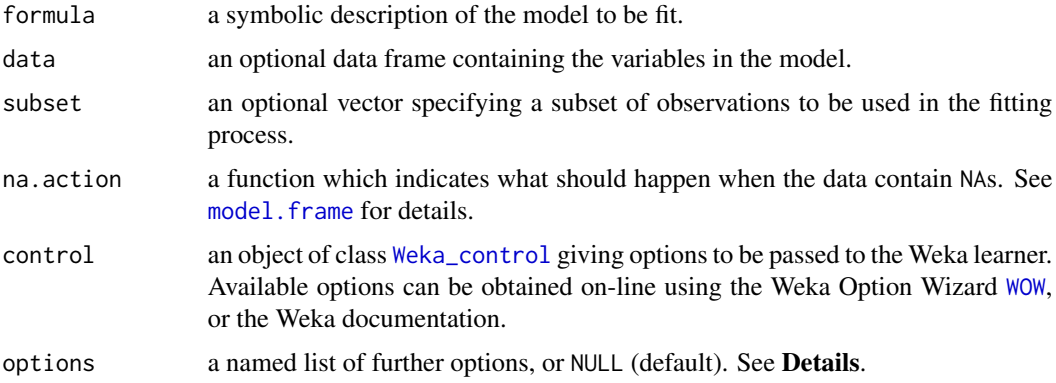

#### Details

There are a [predict](#page-3-1) method for predicting from the fitted models, and a summary method based on [evaluate\\_Weka\\_classifier](#page-2-1).

There is also a plot method for fitted binary Weka\_trees via the facilities provided by package partykit. This converts the Weka\_tree to a party object and then simply calls the plot method of this class (see [plot.party](#page-0-0)).

Provided the Weka classification tree learner implements the "Drawable" interface (i.e., provides a graph method), [write\\_to\\_dot](#page-1-1) can be used to create a DOT representation of the tree for visualization via Graphviz or the Rgraphviz package.

J48 generates unpruned or pruned C4.5 decision trees (Quinlan, 1993).

LMT implements "Logistic Model Trees" (Landwehr, 2003; Landwehr et al., 2005).

<span id="page-18-0"></span>M5P (where the 'P' stands for 'prime') generates M5 model trees using the M5' algorithm, which was introduced in Wang & Witten (1997) and enhances the original M5 algorithm by Quinlan (1992).

DecisionStump implements decision stumps (trees with a single split only), which are frequently used as base learners for meta learners such as Boosting.

The model formulae should only use the '+' and '-' operators to indicate the variables to be included or not used, respectively.

Argument options allows further customization. Currently, options model and instances (or partial matches for these) are used: if set to TRUE, the model frame or the corresponding Weka instances, respectively, are included in the fitted model object, possibly speeding up subsequent computations on the object. By default, neither is included.

parse\_Weka\_digraph can parse the graph associated with a Weka tree classifier (and obtained by invoking its graph() method in Weka), returning a simple list with nodes and edges.

# Value

A list inheriting from classes Weka\_tree and Weka\_classifiers with components including

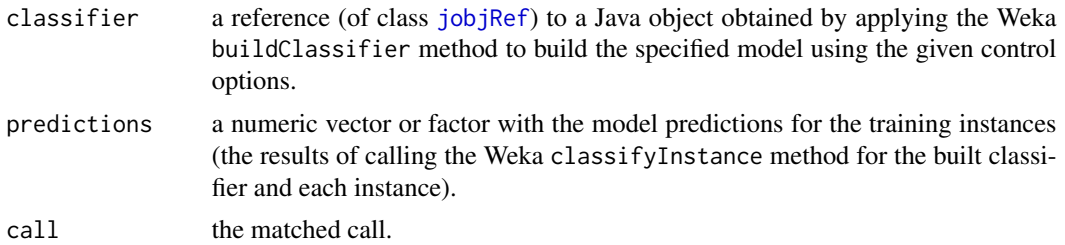

#### References

N. Landwehr (2003). *Logistic Model Trees*. Master's thesis, Institute for Computer Science, University of Freiburg, Germany. [http://www.cs.uni-potsdam.de/ml/landwehr/diploma\\_thesis.](http://www.cs.uni-potsdam.de/ml/landwehr/diploma_thesis.pdf) [pdf](http://www.cs.uni-potsdam.de/ml/landwehr/diploma_thesis.pdf)

N. Landwehr, M. Hall, and E. Frank (2005). Logistic Model Trees. *Machine Learning*, 59, 161– 205.

R. Quinlan (1993). *C4.5: Programs for Machine Learning*. Morgan Kaufmann Publishers, San Mateo, CA.

R. Quinlan (1992). Learning with continuous classes. *Proceedings of the Australian Joint Conference on Artificial Intelligence*, 343–348. World Scientific, Singapore.

Y. Wang and I. H. Witten (1997). Induction of model trees for predicting continuous classes. *Proceedings of the European Conference on Machine Learning*. University of Economics, Faculty of Informatics and Statistics, Prague.

I. H. Witten and E. Frank (2005). *Data Mining: Practical Machine Learning Tools and Techniques*. 2nd Edition, Morgan Kaufmann, San Francisco.

# See Also

[Weka\\_classifiers](#page-8-1)

```
m1 <- J48(Species \sim ., data = iris)
## print and summary
m1
summary(m1) # calls evaluate_Weka_classifier()
table(iris$Species, predict(m1)) # by hand
## visualization
## use partykit package
if(require("partykit", quietly = TRUE)) plot(m1)
## or Graphviz
write_to_dot(m1)
## or Rgraphviz
## Not run:
library("Rgraphviz")
ff <- tempfile()
write_to_dot(m1, ff)
plot(agread(ff))
## End(Not run)
## Using some Weka data sets ...
## J48
DF2 <- read.arff(system.file("arff", "contact-lenses.arff",
                              package = "RWeka"))
m2 \le - J48('contact-lenses' ~ ., data = DF2)m2
table(DF2$`contact-lenses`, predict(m2))
if(require("partykit", quietly = TRUE)) plot(m2)
## M5P
DF3 <- read.arff(system.file("arff", "cpu.arff", package = "RWeka"))
m3 \leq M5P(class \sim ., data = DF3)
m3
if(require("partykit", quietly = TRUE)) plot(m3)
## Logistic Model Tree.
DF4 <- read.arff(system.file("arff", "weather.arff", package = "RWeka"))
m4 \leq LMT(\text{play} \sim ., \text{ data} = DF4)m4table(DF4$play, predict(m4))
## Larger scale example.
if(require("mlbench", quietly = TRUE)
   && require("partykit", quietly = TRUE)) {
    ## Predict diabetes status for Pima Indian women
    data("PimaIndiansDiabetes", package = "mlbench")
    ## Fit J48 tree with reduced error pruning
    m5 <- J48(diabetes ~ ., data = PimaIndiansDiabetes,
              control = Weka_countrol(R = TRUE))
```
# <span id="page-20-0"></span>Weka\_clusterers 21

```
plot(m5)
    ## (Make sure that the plotting device is big enough for the tree.)
}
```
Weka\_clusterers *R/Weka Clusterers*

#### Description

R interfaces to Weka clustering algorithms.

#### Usage

```
Cobweb(x, control = NULL)FarthestFirst(x, control = NULL)SimpleKMeans(x, control = NULL)
XMeans(x, control = NULL)DBScan(x, control = NULL)
```
#### Arguments

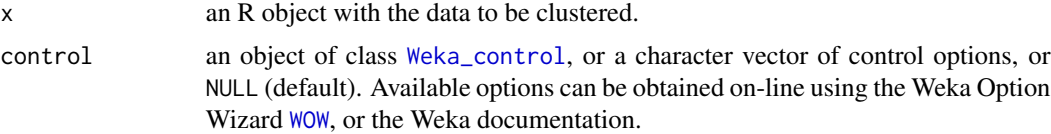

#### Details

There is a [predict](#page-4-1) method for predicting class ids or memberships from the fitted clusterers.

Cobweb implements the Cobweb (Fisher, 1987) and Classit (Gennari et al., 1989) clustering algorithms.

FarthestFirst provides the "farthest first traversal algorithm" by Hochbaum and Shmoys, which works as a fast simple approximate clusterer modeled after simple  $k$ -means.

SimpleKMeans provides clustering with the  $k$ -means algorithm.

XMeans provides  $k$ -means extended by an "Improve-Structure part" and automatically determines the number of clusters.

DBScan provides the "density-based clustering algorithm" by Ester, Kriegel, Sander, and Xu. Note that noise points are assigned to NA.

#### Value

A list inheriting from class Weka\_clusterers with components including

clusterer a reference (of class [jobjRef](#page-0-0)) to a Java object obtained by applying the Weka buildClusterer method to the training instances using the given control options.

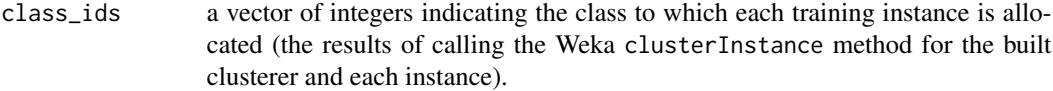

#### Note

XMeans requires Weka package XMeans to be installed.

DBScan requires Weka package optics\_dbScan to be installed.

#### References

M. Ester, H.-P. Kriegel, J. Sander, and X. Xu (1996). A Density-Based Algorithm for Discovering Clusters in Large Spatial Databases with Noise. *Proceedings of the Second International Conference on Knowledge Discovery and Data Mining (KDD'96)*, Portland, OR, 226–231. AAAI Press.

D. H. Fisher (1987). Knowledge acquisition via incremental conceptual clustering. *Machine Learning*, 2/2, 139–172.

J. Gennari, P. Langley, and D. H. Fisher (1989). Models of incremental concept formation. *Artificial Intelligence*, 40, 11–62.

D. S. Hochbaum and D. B. Shmoys (1985). A best possible heuristic for the k-center problem, *Mathematics of Operations Research*, 10(2), 180–184.

D. Pelleg and A. W. Moore (2006). X-means: Extending K-means with Efficient Estimation of the Number of Clusters. In: *Seventeenth International Conference on Machine Learning*, 727–734. Morgan Kaufmann.

I. H. Witten and E. Frank (2005). *Data Mining: Practical Machine Learning Tools and Techniques*. 2nd Edition, Morgan Kaufmann, San Francisco.

```
cl1 <- SimpleKMeans(iris[, -5], Weka_control(N = 3))
cl1
table(predict(cl1), iris$Species)
## Not run:
## Requires Weka package 'XMeans' to be installed.
## Use XMeans with a KDTree.
c12 \leftarrow XMeans(iris[, -5],
              c("-L", 3, "-H", 7, "-use-kdtree",
                "-K", "weka.core.neighboursearch.KDTree -P"))
cl2
table(predict(cl2), iris$Species)
## End(Not run)
```
<span id="page-22-1"></span><span id="page-22-0"></span>

# Description

Set control options for Weka learners.

# Usage

```
Weka_control(...)
```
# Arguments

... named arguments of control options, see the details and examples.

# Details

The available options for a Weka learner, foo() say, can be queried by WOW(foo) and then conveniently set by Weka\_control(). See below for an example.

One can use lists for options taking multiple arguments, see the documentation for [SMO](#page-9-2) for an example.

#### Value

A list of class Weka\_control which can be coerced to character for passing it to Weka.

#### See Also

[WOW](#page-28-1)

```
## Query J4.8 options:
WOW("J48")
## Learn J4.8 tree on iris data with default settings:
J48(Species \sim ., data = iris)
## Learn J4.8 tree with reduced error pruning (-R) and
## minimum number of instances set to 5 (-M 5):
J48(Species ~ ~ ., data = iris, control = Weka_countol(R = TRUE, M = 5))
```
<span id="page-23-0"></span>

# Description

R interfaces to Weka file loaders and savers.

# Usage

```
C45Loader(file)
XRFFLoader(file)
C45Saver(x, file, control = NULL)
XRFFSaver(x, file, control = NULL)
```
# Arguments

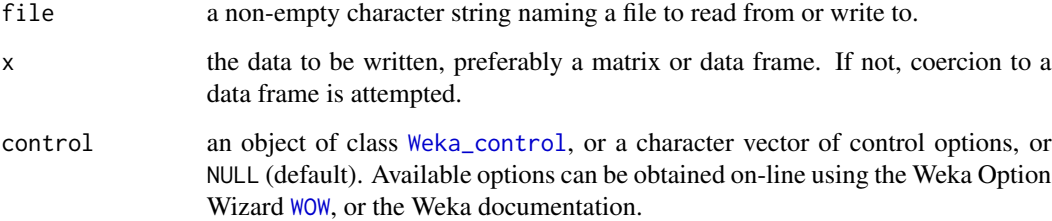

# Details

C45Loader and C45Saver use the format employed by the C4.5 algorithm/software, where data is stored in two separate '.names' and '.data' files.

XRFFLoader and XRFFSaver handle XRFF (eXtensible attribute-Relation File Format, an XML-based extension of Weka's native Attribute-Relation File Format) files.

#### Value

Invisibly NULL for the savers.

A data frame containing the data from the given file for the loaders.

# See Also

[read.arff](#page-5-1), [write.arff](#page-31-1).

<span id="page-24-0"></span>Weka\_filters *R/Weka Filters*

#### Description

R interfaces to Weka filters.

#### Usage

```
Normalize(formula, data, subset, na.action, control = NULL)
Discretize(formula, data, subset, na.action, control = NULL)
```
#### Arguments

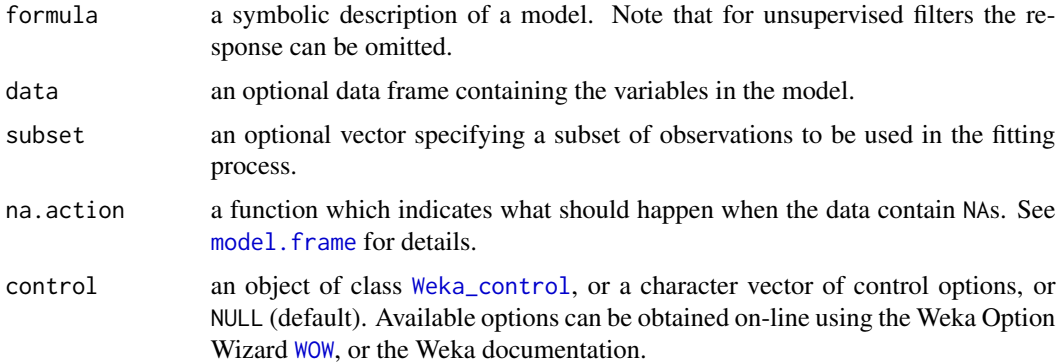

#### Details

Normalize implements an unsupervised filter that normalizes all instances of a dataset to have a given norm. Only numeric values are considered, and the class attribute is ignored.

Discretize implements a supervised instance filter that discretizes a range of numeric attributes in the dataset into nominal attributes. Discretization is by Fayyad & Irani's MDL method (the default).

Note that these methods ignore nominal attributes, i.e., variables of class factor.

# Value

A data frame.

#### References

U. M. Fayyad and K. B. Irani (1993). Multi-interval discretization of continuous-valued attributes for classification learning. *Thirteenth International Joint Conference on Artificial Intelligence*, 1022–1027. Morgan Kaufmann.

I. H. Witten and E. Frank (2005). *Data Mining: Practical Machine Learning Tools and Techniques*. 2nd Edition, Morgan Kaufmann, San Francisco.

#### Examples

```
## Using a Weka data set ...
w <- read.arff(system.file("arff","weather.arff",
       package = "RWeka"))
## Normalize (response irrelevant)
m1 \leq Normalize(\sim., data = w)
m1
## Discretize
m2 <- Discretize(play ~., data = w)
m2
```
Weka\_interfaces *R/Weka interfaces*

#### <span id="page-25-1"></span>Description

Create an R interface to an existing Weka learner, attribute evaluator or filter, or show the available interfaces.

#### Usage

```
make_Weka_associator(name, class = NULL,
                     init = NULL, package = NULL)
make_Weka_attribute_evaluator(name, class = NULL,
                              init = NULL, package = NULL)
make_Weka_classifier(name, class = NULL, handlers = list(),
                     init = NULL, package = NULL)
make_Weka_clusterer(name, class = NULL,
                    init = NULL, package = NULL)
make_Weka_filter(name, class = NULL,
                 init = NULL, package = NULL)
list_Weka_interfaces()
make_Weka_package_loader(p)
```
#### Arguments

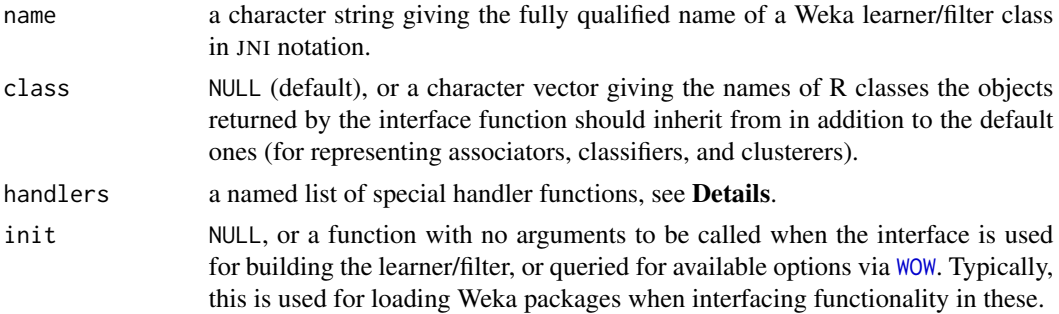

<span id="page-25-0"></span>

#### <span id="page-26-0"></span>Weka interfaces 27

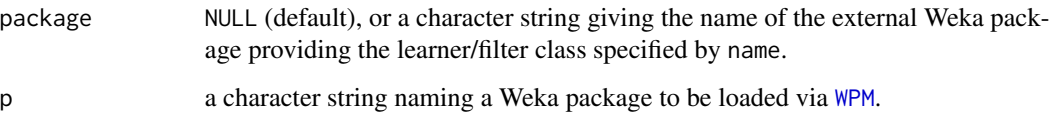

#### Details

make\_Weka\_associator and make\_Weka\_clusterer create an R function providing an interface to a Weka association learner or a Weka clusterer, respectively. This interface function has formals x and control = NULL, representing the training instances and control options to be employed. Objects created by these interface functions always inherit from classes Weka\_associator and Weka\_clusterer, respectively, and have at least suitable print methods. Fitted clusterers also have a [predict](#page-4-1) method.

make\_Weka\_classifier creates an interface function for a Weka classifier, with formals formula, data, subset, na.action, and control (default: none), where the first four have the "usual" meanings for statistical modeling functions in R, and the last again specifies the control options to be employed by the Weka learner. Objects created by these interfaces always inherit from class Weka\_classifier, and have at least suitable print and [predict](#page-3-1) methods.

make\_Weka\_filter creates an interface function for a Weka filter, with formals formula, data, subset, na. action, and control = NULL, where the first four have the "usual" meanings for statistical modeling functions in R, and the last again specifies the control options to be employed by the Weka filter. Note that the response variable can be omitted from formula if the filter is "unsupervised". Objects created by these interface functions are (currently) always of class [data.frame](#page-0-0).

make Weka attribute evaluator creates an interface function for a Weka attribute evaluation class which implements the AttributeEvaluator interface, with formals as for the classifier interface functions.

Certain aspects of the interface function can be customized by providing handlers. Currently, only *control* handlers (functions given as the control component of the list of handlers) are used for processing the given control arguments before passing them to the Weka classifier. This is used, e.g., by the meta learners to allow the specification of registered base learners by their "base names" (rather their full Weka/Java class names).

In addition to creating interface functions, the interfaces are registered (under the name of the Weka class interfaced), which in particular allows the Weka Option Wizard ([WOW](#page-28-1)) to conveniently give on-line information about available control options for the interfaces.

list\_Weka\_interfaces lists the *available* interfaces.

Finally, make\_Weka\_package\_loader generates init hooks for loading required and already installed Weka packages.

It is straightforward to register new interfaces in addition to the ones package RWeka provides by default.

# References

K. Hornik, C. Buchta, and A. Zeileis (2009). Open-source machine learning: R meets Weka. *Computational Statistics*, 24/2, 225–232.

#### Examples

```
## Create an interface to Weka's Naive Bayes classifier.
NB <- make_Weka_classifier("weka/classifiers/bayes/NaiveBayes")
## Note that this has a very useful print method:
NB
## And we can use the Weka Option Wizard for finding out more:
WOW(NB)
## And actually use the interface ...
if(require("e1071", quietly = TRUE) &&
   require("mlbench", quietly = TRUE)) {
    data("HouseVotes84", package = "mlbench")
   model <- NB(Class ~ ., data = HouseVotes84)
   predict(model, HouseVotes84[1:10, -1])
   predict(model, HouseVotes84[1:10, -1], type = "prob")
}
## (Compare this to David Meyer's naiveBayes() in package 'e1071'.)
```
Weka\_stemmers *R/Weka Stemmers*

#### Description

R interfaces to Weka stemmers.

#### Usage

```
IteratedLovinsStemmer(x, control = NULL)
LovinsStemmer(x, control = NULL)
```
#### **Arguments**

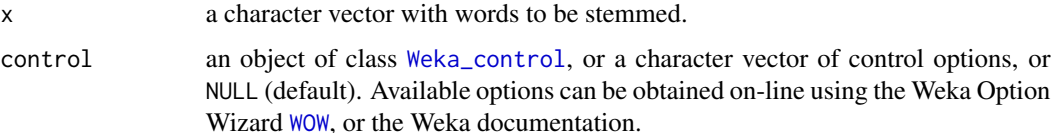

#### Value

A character vector with the stemmed words.

#### References

J. B. Lovins (1968), Development of a stemming algorithm. *Mechanical Translation and Computational Linguistics* 11, 22–31.

<span id="page-27-0"></span>

<span id="page-28-0"></span>Weka\_tokenizers *R/Weka Tokenizers*

# Description

R interfaces to Weka tokenizers.

# Usage

```
AlphabeticTokenizer(x, control = NULL)
NGramTokenizer(x, control = NULL)
WordTokenizer(x, control = NULL)
```
#### Arguments

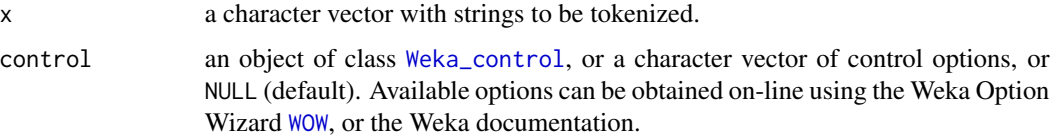

### Details

AlphabeticTokenizer is an alphabetic string tokenizer, where tokens are to be formed only from contiguous alphabetic sequences.

NGramTokenizer splits strings into  $n$ -grams with given minimal and maximal numbers of grams.

WordTokenizer is a simple word tokenizer.

#### Value

A character vector with the tokenized strings.

<span id="page-28-1"></span>

WOW *Weka Option Wizard*

# Description

Give on-line information about available control options for Weka learners or filters and their R interfaces.

# Usage

WOW(x)

#### <span id="page-29-0"></span>Arguments

x a character string giving either the fully qualified name of a Weka learner or filter class in JNI notation, or the name of an available R interface, or an object obtained from applying these interfaces to build an associator, classifier, clusterer, or filter.

# Details

See [list\\_Weka\\_interfaces](#page-25-1) for the available interface functions.

### References

K. Hornik, C. Buchta, and A. Zeileis (2009). Open-source machine learning: R meets Weka. *Computational Statistics*, 24/2, 225–232.

# Examples

```
## The name of an "existing" (registered) interface.
WOW("J48")
## The name of some Weka class (not necessarily in the interface
## registry):
WOW("weka/classifiers/bayes/NaiveBayes")
```
<span id="page-29-1"></span>

WPM *Weka Package Manager*

# Description

Manage Weka packages.

#### Usage

 $WPM(cmd, \ldots)$ 

#### Arguments

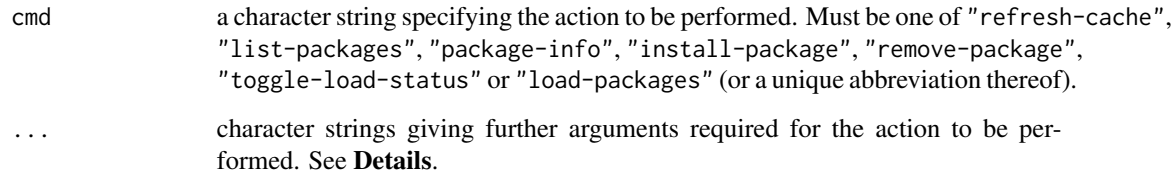

#### $WPM$  31

# Details

Available actions and respective additional arguments are as follows.

- "refresh-cache" Refresh the cached copy of the package meta data from the central package repository.
- "list-packages" print information (version numbers and short descriptions) about packages as specified by an additional keyword which must be one of "all" (all packages the system knows about), "installed" (all packages installed locally), or ("available" (all known packages not installed locally), or a unique abbreviation thereof.
- "package-info" print information (metadata) about a package. Requires two additional character string arguments: a keyword and the package name. The keyword must be one of "repository" (print info from the repository) or "installed" (print info on the installed version), or a unique abbreviation thereof.
- "install-package" install a package as specified by an additional character string giving its name. (In principle, one could also provide a file path or URL to a zip file.)
- "remove-package" remove a given (installed) package.

"toggle-load-status" toggle the load status of the given (installed) packages.

"load-packages" load all installed packages with active load status.

# Note

Weka stores packages and their information in the Weka home directory, as given by the value of the environment variable WEKA\_HOME; if this is not set, the 'wekafiles' subdirectory of the user's home directory is used. If this Weka home directory was not created yet, WPM() will instead use a temporary directory in the R session directory: to achieve persistence, users need to create the Weka home directory before using WPM().

#### Examples

```
## Not run:
## Start by building/refreshing the cache.
WPM("refresh-cache")
## Show the packages installed locally.
WPM("list-packages", "installed")
## Show the packages available from the central Weka package
## repository and not installed locally.
WPM("list-packages", "available")
## Show repository information about package XMeans.
WPM("package-info", "repository", "XMeans")
```
## End(Not run)

<span id="page-31-1"></span><span id="page-31-0"></span>

# Description

Writes data into Weka Attribute-Relation File Format (ARFF) files.

# Usage

write.arff(x, file, eol = "\n")

# Arguments

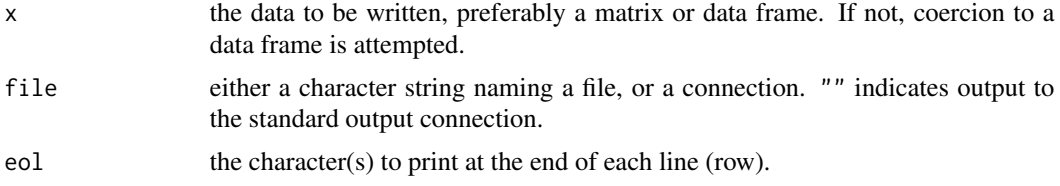

# References

Attribute-Relation File Format <https://weka.wikispaces.com/ARFF>

# See Also

[read.arff](#page-5-1)

# Examples

write.arff(iris, file =  $"$ )

# <span id="page-32-0"></span>**Index**

∗Topic character Weka\_stemmers, [28](#page-27-0) Weka\_tokenizers, [29](#page-28-0) ∗Topic classif Weka\_classifier\_functions, [10](#page-9-0) Weka\_classifier\_lazy, [12](#page-11-0) Weka\_classifier\_meta, [13](#page-12-0) Weka\_classifier\_rules, [16](#page-15-0) Weka\_classifier\_trees, [18](#page-17-0) Weka\_classifiers, [9](#page-8-0) Weka\_filters, [25](#page-24-0) ∗Topic cluster predict\_Weka\_clusterer, [5](#page-4-0) Weka\_clusterers, [21](#page-20-0) ∗Topic connection read.arff, [6](#page-5-0) ∗Topic documentation Weka control, [23](#page-22-0) WOW, [29](#page-28-0) ∗Topic file read.arff, [6](#page-5-0) Weka\_converters, [24](#page-23-0) write.arff, [32](#page-31-0) ∗Topic graphs dot, [2](#page-1-0) ∗Topic interface Weka\_interfaces, [26](#page-25-0) ∗Topic models evaluate\_Weka\_classifier, [3](#page-2-0) predict\_Weka\_classifier, [4](#page-3-0) Weka\_associators, [7](#page-6-0) Weka\_attribute\_evaluators, [8](#page-7-0) Weka\_classifier\_functions, [10](#page-9-0) Weka\_classifier\_lazy, [12](#page-11-0) Weka\_classifier\_meta, [13](#page-12-0) Weka\_classifier\_rules, [16](#page-15-0) Weka\_classifier\_trees, [18](#page-17-0) Weka\_classifiers, [9](#page-8-0) Weka\_filters, [25](#page-24-0)

Weka\_interfaces, [26](#page-25-0) ∗Topic print write.arff, [32](#page-31-0) ∗Topic regression Weka\_classifier\_functions, [10](#page-9-0) Weka\_classifier\_lazy, [12](#page-11-0) Weka\_classifier\_meta, [13](#page-12-0) Weka\_classifier\_rules, [16](#page-15-0) Weka\_classifier\_trees, [18](#page-17-0) Weka\_classifiers, [9](#page-8-0) ∗Topic tree Weka\_classifier\_trees, [18](#page-17-0) AdaBoostM1 *(*Weka\_classifier\_meta*)*, [13](#page-12-0) AlphabeticTokenizer *(*Weka\_tokenizers*)*,  $29$ Apriori *(*Weka\_associators*)*, [7](#page-6-0) as.character.Weka\_control *(*Weka\_control*)*, [23](#page-22-0) Bagging *(*Weka\_classifier\_meta*)*, [13](#page-12-0) C45Loader *(*Weka\_converters*)*, [24](#page-23-0) C45Saver *(*Weka\_converters*)*, [24](#page-23-0) Cobweb *(*Weka\_clusterers*)*, [21](#page-20-0) connection, *[2](#page-1-0)*, *[6](#page-5-0)* CostSensitiveClassifier *(*Weka\_classifier\_meta*)*, [13](#page-12-0) data.frame, *[27](#page-26-0)* DBScan *(*Weka\_clusterers*)*, [21](#page-20-0) DecisionStump *(*Weka\_classifier\_trees*)*, [18](#page-17-0) Discretize *(*Weka\_filters*)*, [25](#page-24-0) dot, [2](#page-1-0) evaluate\_Weka\_classifier, [3,](#page-2-0) *[9,](#page-8-0) [10](#page-9-0)*, *[12](#page-11-0)*, *[14](#page-13-0)*, *[16](#page-15-0)*, *[18](#page-17-0)* FarthestFirst *(*Weka\_clusterers*)*, [21](#page-20-0)

# 34 INDEX

fitted.Weka\_classifier *(*predict\_Weka\_classifier*)*, [4](#page-3-0) GainRatioAttributeEval *(*Weka\_attribute\_evaluators*)*, [8](#page-7-0) IBk *(*Weka\_classifier\_lazy*)*, [12](#page-11-0) InfoGainAttributeEval *(*Weka\_attribute\_evaluators*)*, [8](#page-7-0) IteratedLovinsStemmer *(*Weka\_stemmers*)*, [28](#page-27-0) J48 *(*Weka\_classifier\_trees*)*, [18](#page-17-0) jobjRef, *[7](#page-6-0)*, *[11](#page-10-0)*, *[13](#page-12-0)*, *[15](#page-14-0)*, *[17](#page-16-0)*, *[19](#page-18-0)*, *[21](#page-20-0)* JRip *(*Weka\_classifier\_rules*)*, [16](#page-15-0) LBR *(*Weka\_classifier\_lazy*)*, [12](#page-11-0) LinearRegression *(*Weka\_classifier\_functions*)*, [10](#page-9-0) list\_Weka\_interfaces, *[14](#page-13-0)*, *[30](#page-29-0)* list\_Weka\_interfaces *(*Weka\_interfaces*)*, [26](#page-25-0) LMT *(*Weka\_classifier\_trees*)*, [18](#page-17-0) Logistic *(*Weka\_classifier\_functions*)*, [10](#page-9-0) LogitBoost *(*Weka\_classifier\_meta*)*, [13](#page-12-0) LovinsStemmer *(*Weka\_stemmers*)*, [28](#page-27-0) M5P *(*Weka\_classifier\_trees*)*, [18](#page-17-0) M5Rules *(*Weka\_classifier\_rules*)*, [16](#page-15-0) make\_Weka\_associator *(*Weka\_interfaces*)*, [26](#page-25-0) make\_Weka\_attribute\_evaluator *(*Weka\_interfaces*)*, [26](#page-25-0) make\_Weka\_classifier, *[9](#page-8-0)* make\_Weka\_classifier *(*Weka\_interfaces*)*, [26](#page-25-0) make\_Weka\_clusterer *(*Weka\_interfaces*)*, [26](#page-25-0) make\_Weka\_filter *(*Weka\_interfaces*)*, [26](#page-25-0) make\_Weka\_package\_loader *(*Weka\_interfaces*)*, [26](#page-25-0) model.frame, *[8](#page-7-0)[–10](#page-9-0)*, *[12](#page-11-0)*, *[14](#page-13-0)*, *[16](#page-15-0)*, *[18](#page-17-0)*, *[25](#page-24-0)* MultiBoostAB *(*Weka\_classifier\_meta*)*, [13](#page-12-0) NGramTokenizer *(*Weka\_tokenizers*)*, [29](#page-28-0) Normalize *(*Weka\_filters*)*, [25](#page-24-0) OneR *(*Weka\_classifier\_rules*)*, [16](#page-15-0) parse\_Weka\_digraph *(*Weka\_classifier\_trees*)*, [18](#page-17-0)

PART *(*Weka\_classifier\_rules*)*, [16](#page-15-0) plot.party, *[18](#page-17-0)* plot.Weka\_tree *(*Weka\_classifier\_trees*)*, [18](#page-17-0) predict, *[9,](#page-8-0) [10](#page-9-0)*, *[12](#page-11-0)*, *[14](#page-13-0)*, *[16](#page-15-0)*, *[18](#page-17-0)*, *[21](#page-20-0)*, *[27](#page-26-0)* predict.Weka\_classifier *(*predict\_Weka\_classifier*)*, [4](#page-3-0) predict.Weka\_clusterer *(*predict\_Weka\_clusterer*)*, [5](#page-4-0) predict\_Weka\_classifier, [4](#page-3-0) predict\_Weka\_clusterer, [5](#page-4-0) print.Weka\_control *(*Weka\_control*)*, [23](#page-22-0) read.arff, [6,](#page-5-0) *[24](#page-23-0)*, *[32](#page-31-0)* SimpleKMeans *(*Weka\_clusterers*)*, [21](#page-20-0) SMO, *[23](#page-22-0)* SMO *(*Weka\_classifier\_functions*)*, [10](#page-9-0) Stacking *(*Weka\_classifier\_meta*)*, [13](#page-12-0) Tertius *(*Weka\_associators*)*, [7](#page-6-0) Weka associators. [7](#page-6-0) Weka\_attribute\_evaluators, [8](#page-7-0) Weka\_classifier\_functions, *[9](#page-8-0)*, [10](#page-9-0) Weka\_classifier\_lazy, *[9](#page-8-0)*, [12](#page-11-0) Weka\_classifier\_meta, *[9](#page-8-0)*, [13](#page-12-0) Weka\_classifier\_rules, *[9](#page-8-0)*, [16](#page-15-0) Weka\_classifier\_trees, *[9](#page-8-0)*, [18](#page-17-0) Weka\_classifiers, [9,](#page-8-0) *[11](#page-10-0)*, *[13](#page-12-0)*, *[15](#page-14-0)*, *[17](#page-16-0)*, *[19](#page-18-0)* Weka\_clusterers, [21](#page-20-0) Weka\_control, *[7,](#page-6-0) [8](#page-7-0)*, *[10](#page-9-0)*, *[12](#page-11-0)*, *[14](#page-13-0)*, *[16](#page-15-0)*, *[18](#page-17-0)*, *[21](#page-20-0)*, [23,](#page-22-0) *[24,](#page-23-0) [25](#page-24-0)*, *[28,](#page-27-0) [29](#page-28-0)* Weka\_converters, [24](#page-23-0) Weka\_filters, [25](#page-24-0) Weka\_interfaces, [26](#page-25-0) Weka\_stemmers, [28](#page-27-0) Weka\_tokenizers, [29](#page-28-0) WordTokenizer *(*Weka\_tokenizers*)*, [29](#page-28-0) WOW, *[7,](#page-6-0) [8](#page-7-0)*, *[10](#page-9-0)*, *[12](#page-11-0)*, *[14](#page-13-0)*, *[16](#page-15-0)*, *[18](#page-17-0)*, *[21](#page-20-0)*, *[23](#page-22-0)[–29](#page-28-0)*, [29](#page-28-0) WPM, *[27](#page-26-0)*, [30](#page-29-0) write.arff, *[6](#page-5-0)*, *[24](#page-23-0)*, [32](#page-31-0) write\_to\_dot, *[18](#page-17-0)* write\_to\_dot *(*dot*)*, [2](#page-1-0)

XMeans *(*Weka\_clusterers*)*, [21](#page-20-0) XRFFLoader *(*Weka\_converters*)*, [24](#page-23-0) XRFFSaver *(*Weka\_converters*)*, [24](#page-23-0)